# Package 'spicyR'

October 17, 2020

Type Package

Title Spatial analysis of in situ cytometry data

Version 1.0.1

Description spicyR provides a series of functions to aid in the analysis of both immunofluorescence and mass cytometry imaging data as well as other assays that can deeply phenotype individual cells and their spatial location.

License GPL (>=2)

biocViews SingleCell, CellBasedAssays

Encoding UTF-8

VignetteBuilder knitr

BugReports <https://github.com/ellispatrick/spicyR/issues>

Imports ggplot2, class, concaveman, grid, BiocParallel, spatstat, lmerTest, BiocGenerics, S4Vectors, lme4, methods, mgcv, pheatmap, purrr, rlang, grDevices, IRanges, stats

Suggests BiocStyle, knitr, rmarkdown

**Depends** R  $(>= 4.0.0)$ 

RoxygenNote 7.1.1

git\_url https://git.bioconductor.org/packages/spicyR

git\_branch RELEASE\_3\_11

git\_last\_commit e5a79d2

git\_last\_commit\_date 2020-07-10

Date/Publication 2020-10-16

Author Nicolas Canete [aut], Ellis Patrick [aut, cre]

Maintainer Ellis Patrick <ellis.patrick@sydney.edu.au>

# R topics documented:

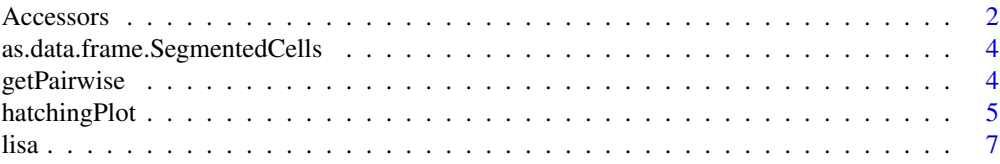

#### <span id="page-1-0"></span>2 Accessors

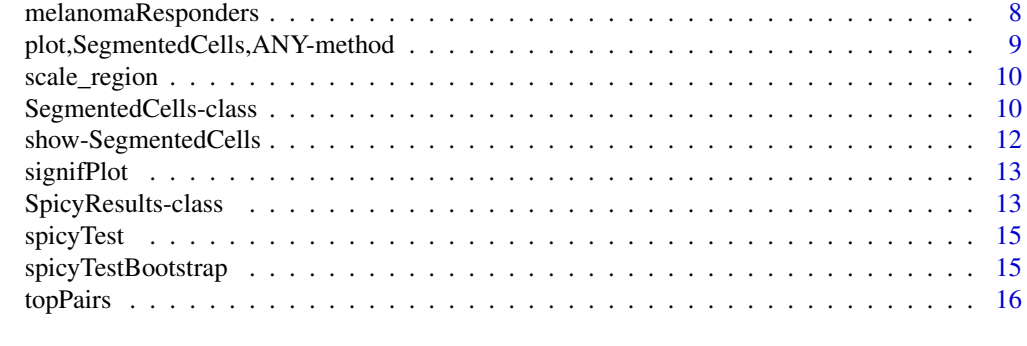

#### **Index** [17](#page-16-0)

## Accessors *Accessors for SegmentedCells*

#### Description

Methods to access various components of the 'SegmentedCells' object.

```
cellSummary(x, imageID = NULL, bind = TRUE)cellSummary(x, imageID = NULL) < - valuecellMarks(x, imageID = NULL, bind = TRUE)cellMarks(x, imageID = NULL) <- value
cellMorph(x, imageID = NULL, bind = TRUE)cellMorph(x, imageID = NULL) <- value
imagePheno(x, imageID = NULL, bind = TRUE, expand = FALSE)imagePheno(x, imageID = NULL) <- value
imageID(x, imageID = NULL)cellID(x, imageID = NULL)cellID(x) <- value
imageCellID(x, imageID = NULL)
imageCellID(x) <- value
cellType(x, imageID = NULL)cellType(x, imageID = NULL) <- value
```
#### Accessors 3

```
filterCells(x, select)
region(x, imageID = NULL, annot = FALSE)region(x, imageID = NULL) < - value
```
#### Arguments

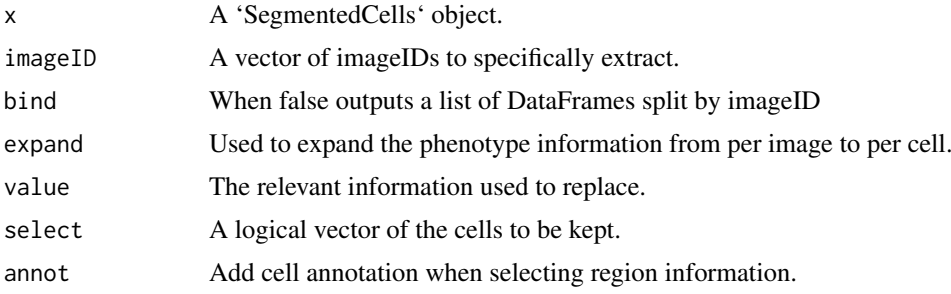

#### Value

DataFrame or a list of DataFrames

#### **Descriptions**

- 'cellSummary': Retrieves the DataFrame containing 'x' and 'y' coordinates of each cell as well as 'cellID', 'imageID' and 'cellType'. imageID can be used to select specific images and bind=FALSE outputs the information as a list split by imageID.
- 'cellMorph': Retrieves the DataFrame containing morphology information.

'cellMarks': Retrieves the DataFrame containing intensity of gene or protein markers.

'imagePheno': Retrieves the DataFrame containing the phenotype information for each image. Using expand = TRUE will produce a DataFrame with the number of rows equal to the number of cells.

#### Examples

### Something that resembles cellProfiler data

set.seed(51773)

```
n = 10
```

```
cells <- data.frame(row.names = seq_len(n))
cells$ObjectNumber <- seq_len(n)
cells$ImageNumber <- rep(1:2,c(n/2,n/2))
cells$AreaShape_Center_X <- runif(n)
cells$AreaShape_Center_Y <- runif(n)
cells$AreaShape_round <- rexp(n)
cells$AreaShape_diameter <- rexp(n, 2)
cells$Intensity_Mean_CD8 <- rexp(n, 10)
cells$Intensity_Mean_CD4 <- rexp(n, 10)
cellExp <- SegmentedCells(cells, cellProfiler = TRUE)
### Cluster cell types
```

```
intensities <- cellMarks(cellExp)
kM <- kmeans(intensities,2)
cellType(cellExp) <- paste('cluster',kM$cluster, sep = '')
cellSummary(cellExp, imageID = 1)
```
as.data.frame.SegmentedCells *as.data.frame*

#### Description

Function to coerce a SegmentedCells object to a data frame.

#### Usage

```
## S3 method for class 'SegmentedCells'
as.data.frame(x, ...)
```
#### Arguments

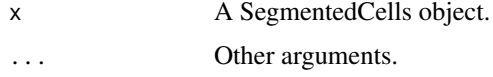

#### Value

A data.frame

```
## Generate toy data set.seed(51773) x <- round(c(runif(200),runif(200)+1,runif(200)+2,runif(200)+3,
runif(200)+3,runif(200)+2,runif(200)+1,runif(200)),4) y <- round(c(runif(200),runif(200)+1,runif(200)+2,runif(200)+3,
runif(200),runif(200)+1,runif(200)+2,runif(200)+3),4) cellType <- factor(paste('c',rep(rep(c(1:2),rep(200,2)),4),sep
=")) imageID <- rep(c('s1', 's2'),c(800,800)) cells <- data.frame(x, y, cellType, imageID)
```

```
## Store data in SegmentedCells object cellExp <- SegmentedCells(cells, cellTypeString = 'cell-
Type')
```
## Generate LISA cellsDF <- as.data.frame(cellExp)

NULL

getPairwise *Get statistic from pairwise L curve of a single image.*

#### Description

Get statistic from pairwise L curve of a single image.

```
getPairwise(cells, from, to, dist = NULL)
```
<span id="page-3-0"></span>

#### <span id="page-4-0"></span>hatchingPlot 5

#### Arguments

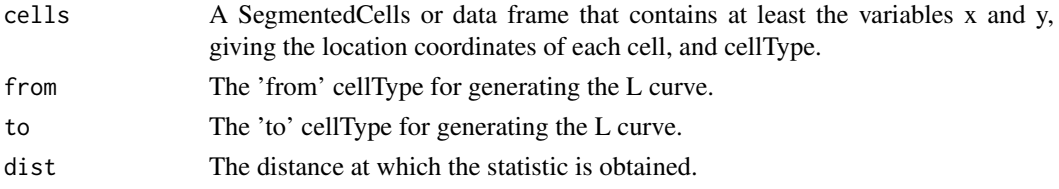

# Value

Statistic from pairwise L curve of a single image.

#### Examples

```
data("melanomaResponders")
pairAssoc <- getPairwise(melanomaResponders)
```
hatchingPlot *hatchingPlot*

#### Description

The hatchingPlot() function is used to create hatching patterns for representating spatial regions and cell-types.

The hatching geom is used to create hatching patterns for representation of spatial regions.

```
hatchingPlot(
  data,
  imageID = NULL,
  window = "concave",
  line.spacing = 21,
  nbp = 250,
  window.length = \theta\lambdageom_hatching(
  mapping = NULL,
  data = NULL,
  stat = "identity",
  position = "identity",
  na.rm = FALSE,
  show.legend = NA,
  inherit.aes = TRUE,
  line.spacing = 21,
  window = "square",
  window.length = 0,
  nbp = 250,
  line.width = 1,
  ...
)
```
# Arguments

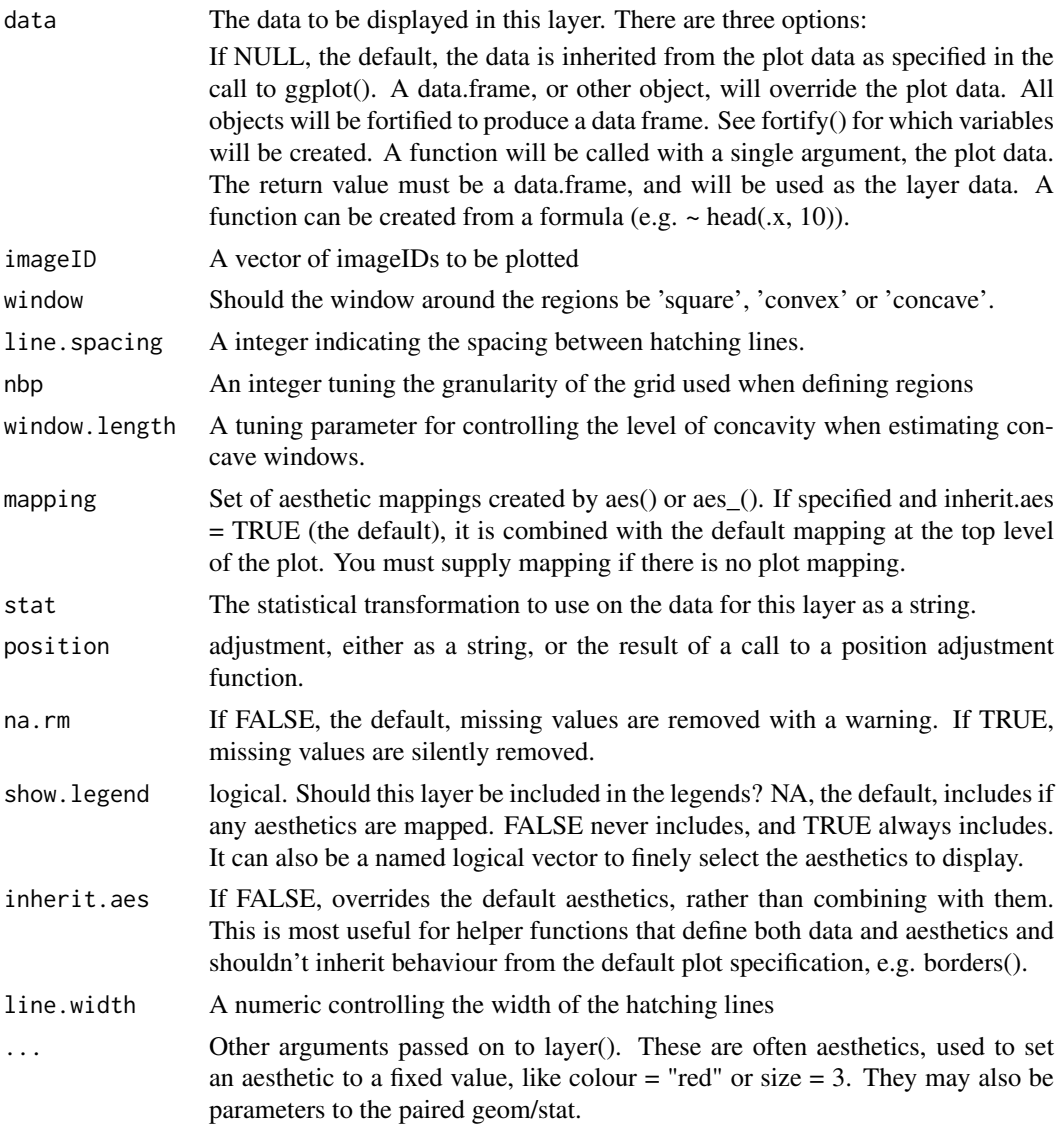

# Value

A ggplot object

A ggplot geom

#### Examples

```
## Generate toy data
set.seed(51773)
x <- round(c(runif(200),runif(200)+1,runif(200)+2,runif(200)+3,
             runif(200)+3,runif(200)+2,runif(200)+1,runif(200)),4)
             y <- round(c(runif(200),runif(200)+1,runif(200)+2,runif(200)+3,
                          runif(200),runif(200)+1,runif(200)+2,runif(200)+3),4)
cellType <- factor(paste('c',rep(rep(c(1:2),rep(200,2)),4),sep = ''))
imageID <- rep(c('s1', 's2'),c(800,800))
```

```
cells <- data.frame(x, y, cellType, imageID)
## Store data in SegmentedCells object
cellExp <- SegmentedCells(cells, cellTypeString = 'cellType')
## Generate LISA
lisaCurves <- lisa(cellExp)
## Cluster regions
kM <- kmeans(lisaCurves,2)
region(cellExp) <- paste('region',kM$cluster,sep = '_')
## Plot regions
hatchingPlot(cellExp)
library(ggplot2)
# Extract the region information along with x-y coordinates
df <- region(cellExp, annot = TRUE)
# Plot the regions with geom_hatching()
p \leq - ggplot(df,aes(x = x,y = y, colour = cellType, region = region)) +
geom_point() +
facet_wrap(~imageID) +
geom_hatching()
```
#### lisa *Generate local indicators of spatial association*

#### Description

Generate local indicators of spatial association

#### Usage

```
lisa(
  cells,
  Rs = NULL,
  BPPARAM = BiocParallel::SerialParam(),
  window = "square",
  window.length = NULL,
  whichParallel = "imageID",
  sigma = NULL
)
```
#### Arguments

cells A SegmentedCells or data frame that contains at least the variables x and y, giving the coordinates of each cell, and cellType.

<span id="page-7-0"></span>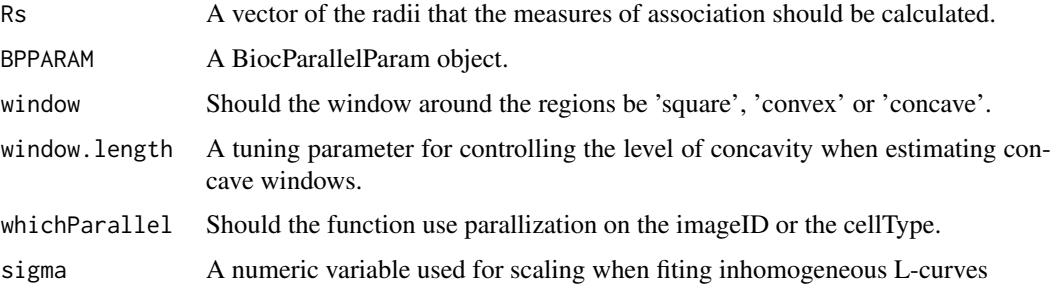

#### Value

A matrix of LISA curves

#### Examples

```
# Read in data as a SegmentedCells objects
isletFile <- system.file("extdata","isletCells.txt.gz", package = "spicyR")
cells <- read.table(isletFile, header=TRUE)
cellExp <- SegmentedCells(cells, cellProfiler = TRUE)
```

```
# Cluster cell types
markers <- cellMarks(cellExp)
kM <- kmeans(markers,8)
cellType(cellExp) <- paste('cluster',kM$cluster, sep = '')
# Generate LISA
lisaCurves <- lisa(cellExp)
# Cluster the LISA curves
kM <- kmeans(lisaCurves,2)
```

```
region(cellExp) <- paste('region',kM$cluster,sep = '_')
```
melanomaResponders *Melanoma responders/non-responders dataset.*

#### Description

A dataset containing cell-types of 27 melanoma patients that did and did not respond to treatment. Each subject has 5 images. The data has already been summarised into 9 cell-types.

# Usage

```
melanomaResponders
```
# Format

melanomaResponders a SegmentedCells object

*A basic plot for SegmentedCells object*

#### <span id="page-8-0"></span>Description

This function generates a basic x-y plot of the location coordinates and cellType data.

#### Usage

```
## S4 method for signature 'SegmentedCells,ANY'
plot(x, imageID = NULL)
```
#### Arguments

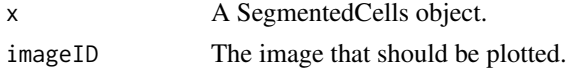

# Value

A ggplot object.

#### usage

 $'plot(x, imageID = NULL)'$ 

#### Examples

### Something that resembles cellProfiler data

```
set.seed(51773)
```

```
n = 10
```

```
cells <- data.frame(row.names = seq_len(n))
cells$ObjectNumber <- seq_len(n)
cells$ImageNumber <- rep(1:2,c(n/2,n/2))
cells$AreaShape_Center_X <- runif(n)
cells$AreaShape_Center_Y <- runif(n)
cells$AreaShape_round <- rexp(n)
cells$AreaShape_diameter <- rexp(n, 2)
cells$Intensity_Mean_CD8 <- rexp(n, 10)
cells$Intensity_Mean_CD4 <- rexp(n, 10)
cellExp <- SegmentedCells(cells, cellProfiler = TRUE)
### Cluster cell types
markers <- cellMarks(cellExp)
kM <- kmeans(markers,2)
cellType(cellExp) <- paste('cluster',kM$cluster, sep = '')
#plot(cellExp, imageID=1)
```
<span id="page-9-0"></span>

#### Description

Region scale constructor.

# Usage

```
scale_region(aesthetics = "region", ..., guide = "legend")
```

```
scale_region_manual(..., values)
```
#### Arguments

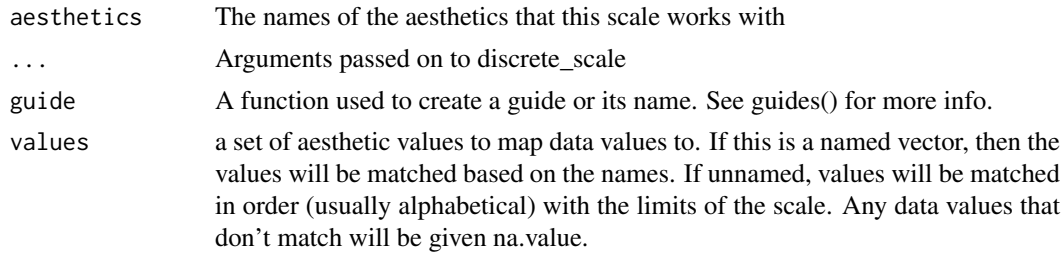

# Value

a ggplot guide

SegmentedCells-class *The SegmentedCells class*

#### Description

The SegmentedCells S4 class is for storing data from segmented imaging cytometry and spatial omics data. It extends DataFrame and defines methods that take advantage of DataFrame nesting to represent elements of cell-based experiments with spatial orientation that are commonly encountered. This object is able to store information on a cell's spatial location, cellType, morphology, intensity of gene/protein markers as well as image level phenotype information.

```
SegmentedCells(
  cellData,
  cellProfiler = FALSE,
  spatialCoords = c("x", "y"),
  cellTypeString = "cellType",
  intensityString = "intensity_",
  morphologyString = "morphology_",
  phenotypeString = "phenotype_",
  cellIDString = "cellID",
```
SegmentedCells-class 11

```
imageCellIDString = "imageCellID",
  imageIDString = "imageID"
)
```
#### Arguments

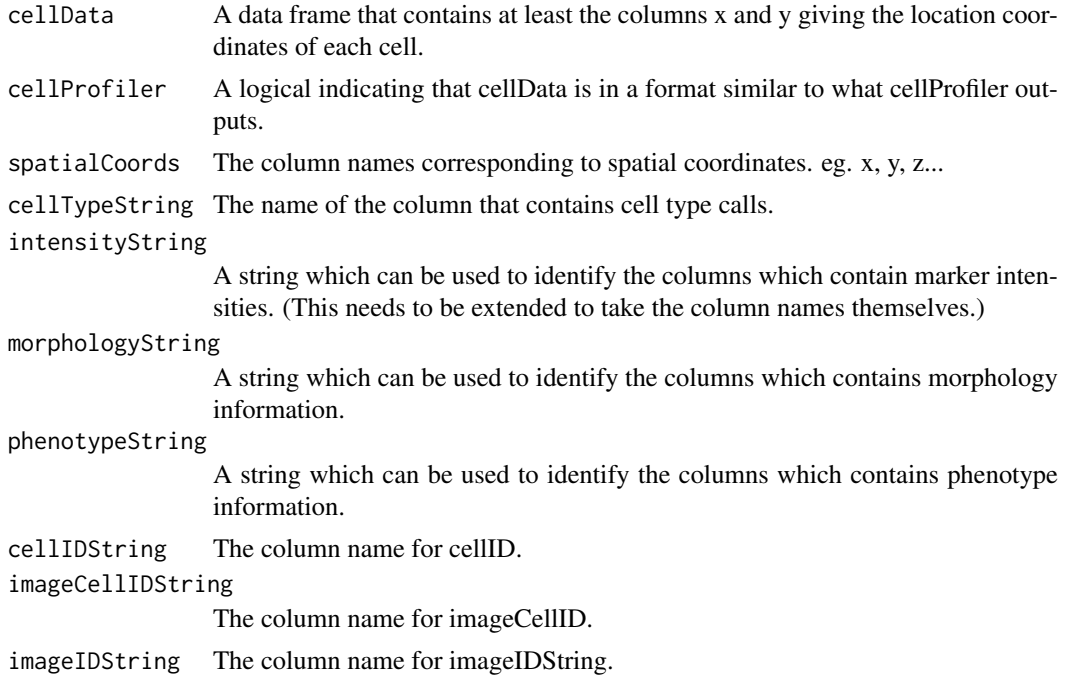

# Value

A SegmentedCells object

#### Examples

### Something that resembles cellProfiler data

set.seed(51773)

 $n = 10$ 

```
cells <- data.frame(row.names = seq_len(n))
cells$ObjectNumber <- seq_len(n)
cells$ImageNumber <- rep(seq_len(2),c(n/2,n/2))
cells$AreaShape_Center_X <- runif(n)
cells$AreaShape_Center_Y <- runif(n)
cells$AreaShape_round <- rexp(n)
cells$AreaShape_diameter <- rexp(n, 2)
cells$Intensity_Mean_CD8 <- rexp(n, 10)
cells$Intensity_Mean_CD4 <- rexp(n, 10)
cellExp <- SegmentedCells(cells, cellProfiler = TRUE)
### Cluster cell types
intensities <- cellMarks(cellExp)
kM <- kmeans(intensities,2)
```

```
cellType(cellExp) <- paste('cluster',kM$cluster, sep = '')
cellSummary(cellExp)
```
show-SegmentedCells *Show SegmentedCells*

#### Description

This outputs critical information about aSegmentedCells.

#### Arguments

object A SegmentedCells.

# Value

Information of the number of images, cells, intenisties, morphologies and phenotypes.

#### usage

'show(object)'

#### Examples

### Something that resembles cellProfiler data

```
set.seed(51773)
n = 10cells <- data.frame(row.names = seq_len(n))
cells$ObjectNumber <- seq_len(n)
cells$ImageNumber <- rep(1:2,c(n/2,n/2))
cells$AreaShape_Center_X <- runif(n)
cells$AreaShape_Center_Y <- runif(n)
cells$AreaShape_round <- rexp(n)
cells$AreaShape_diameter <- rexp(n, 2)
cells$Intensity_Mean_CD8 <- rexp(n, 10)
cells$Intensity_Mean_CD4 <- rexp(n, 10)
cellExp <- SegmentedCells(cells, cellProfiler = TRUE)
### Cluster cell types
markers <- cellMarks(cellExp)
kM <- kmeans(markers,2)
cellType(cellExp) <- paste('cluster',kM$cluster, sep = '')
cellExp
```
<span id="page-11-0"></span>

<span id="page-12-0"></span>

# Description

Plots result of signifPlot.

# Usage

```
signifPlot(
  results,
  fdr = FALSE,breaks = c(-5, 5, 0.5),
  colors = c("blue", "white", "red"),
  marksToPlot = NULL
)
```
#### Arguments

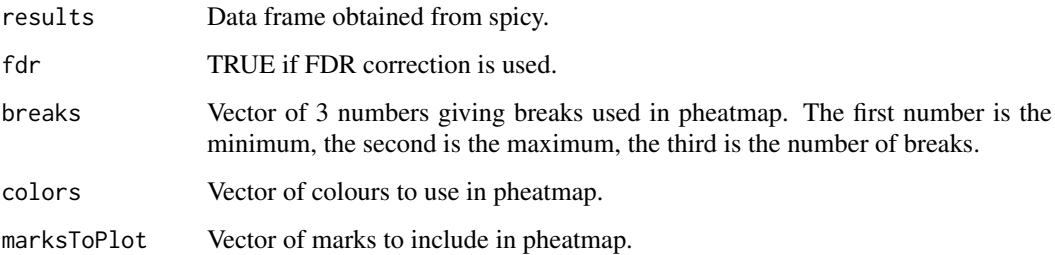

# Value

a pheatmap object

# Examples

```
data(spicyTest)
signifPlot(spicyTest, breaks=c(-3, 3, 0.5))
```
SpicyResults-class *Performs spatial tests on spatial cytometry data.*

# Description

Performs spatial tests on spatial cytometry data.

#### Usage

```
spicy(
  cells,
  condition = NULL,
  subject = NULL,
  covariates = NULL,
  from = NULL,to = NULL,
  dist = NULL,integrate = TRUE,
  nsim = NULL,verbose = TRUE,
  weights = TRUE,
  ...
)
```
#### Arguments

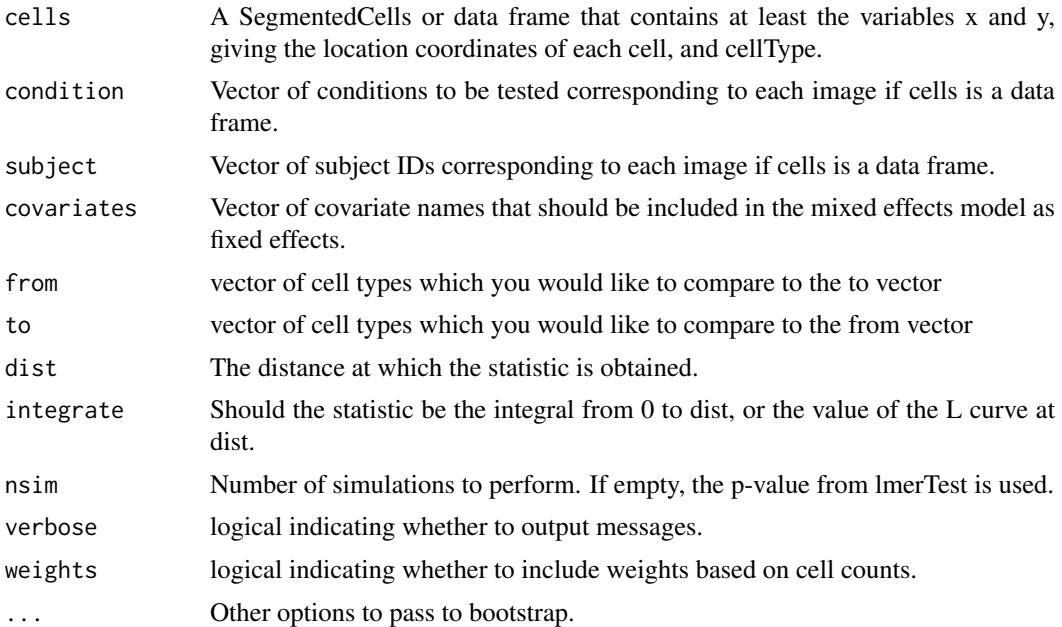

#### Value

Data frame of p-values.

# Examples

```
data("melanomaResponders")
# Test with random effect for patient on only one pairwise combination of cell types.
spicy(melanomaResponders, condition = "condition", subject = "subject",
      from = "CD8+PD1+PDL1-", to = "CD8-PD1+PDL1+")
# Test all pairwise combination of cell types without random effect of patient.
```
#spicyTest <- spicy(melanomaResponders, condition = "condition")

#### <span id="page-14-0"></span>spicyTest 15

```
# Test all pairwise combination of cell types with random effect of patient.
#spicy(melanomaResponders, condition = "condition", subject = "subject")
# Test all pairwise combination of cell types with random effect of patient using
# a bootstrap to calculate significance.
#spicy(melanomaResponders, condition = "condition", subject = "subject", nsim = 199)
```
spicyTest *Results from spicy for melanomaResponders data*

# Description

Results from the call: spicyTest  $\lt$ - spicy(melanomaResponders, condition = "condition", subject = "subject")

### Usage

spicyTest

#### Format

spicyTest a spicy object

spicyTestBootstrap *Results from spicy with bootstrap for melanomaResponders data*

#### Description

Results from the call: spicyTestBootstrap <- spicy(melanomaResponders, condition = "condition",  $subject = "subject",$   $nsim = 199$ 

#### Usage

spicyTestBootstrap

#### Format

spicyTestBootstrap a spicy object

<span id="page-15-0"></span>

# Description

A table of the significant results from spicy tests

# Usage

topPairs(x, coef = 1,  $n = 10$ , adj = "fdr", cutoff = NULL)

# Arguments

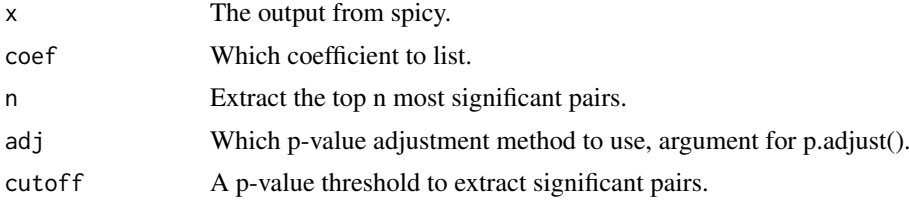

# Value

A data.frame

# Examples

data(spicyTest) topPairs(spicyTest)

# <span id="page-16-0"></span>Index

∗ datasets melanomaResponders, [8](#page-7-0) spicyTest, [15](#page-14-0) spicyTestBootstrap, [15](#page-14-0) Accessors, [2](#page-1-0) as.data.frame.SegmentedCells, [4](#page-3-0) cellID *(*Accessors*)*, [2](#page-1-0) cellID, SegmentedCells-method *(*Accessors*)*, [2](#page-1-0) cellID<- *(*Accessors*)*, [2](#page-1-0) cellID<-,SegmentedCells-method *(*Accessors*)*, [2](#page-1-0) cellMarks *(*Accessors*)*, [2](#page-1-0) cellMarks,SegmentedCells-method *(*Accessors*)*, [2](#page-1-0) cellMarks<- *(*Accessors*)*, [2](#page-1-0) cellMarks<-,SegmentedCells-method *(*Accessors*)*, [2](#page-1-0) cellMorph *(*Accessors*)*, [2](#page-1-0) cellMorph,SegmentedCells-method *(*Accessors*)*, [2](#page-1-0) cellMorph<- *(*Accessors*)*, [2](#page-1-0) cellMorph<-,SegmentedCells-method *(*Accessors*)*, [2](#page-1-0) cellSummary *(*Accessors*)*, [2](#page-1-0) cellSummary,SegmentedCells-method *(*Accessors*)*, [2](#page-1-0) cellSummary<- *(*Accessors*)*, [2](#page-1-0) cellSummary<-,SegmentedCells-method *(*Accessors*)*, [2](#page-1-0) cellType *(*Accessors*)*, [2](#page-1-0) cellType,SegmentedCells-method *(*Accessors*)*, [2](#page-1-0) cellType<- *(*Accessors*)*, [2](#page-1-0) cellType<-,SegmentedCells-method *(*Accessors*)*, [2](#page-1-0) filterCells *(*Accessors*)*, [2](#page-1-0) filterCells,SegmentedCells-method *(*Accessors*)*, [2](#page-1-0)

geom\_hatching *(*hatchingPlot*)*, [5](#page-4-0)

getPairwise, [4](#page-3-0)

#### hatchingPlot, [5](#page-4-0)

```
imageCellID (Accessors), 2
imageCellID,SegmentedCells-method
        (Accessors), 2
imageCellID<- (Accessors), 2
imageCellID<-,SegmentedCells-method
        (Accessors), 2
imageID (Accessors), 2
imageID, SegmentedCells-method
        (Accessors), 2
imagePheno (Accessors), 2
imagePheno, SegmentedCells-method
        (Accessors), 2
imagePheno<- (Accessors), 2
imagePheno<-,SegmentedCells-method
        (Accessors), 2
```
### lisa, [7](#page-6-0)

melanomaResponders, [8](#page-7-0)

plot *(*plot,SegmentedCells,ANY-method*)*, [9](#page-8-0) plot,SegmentedCells *(*plot,SegmentedCells,ANY-method*)*,  $\Omega$ plot,SegmentedCells,ANY-method, [9](#page-8-0)

region *(*Accessors*)*, [2](#page-1-0) region,SegmentedCells-method *(*Accessors*)*, [2](#page-1-0) region<- *(*Accessors*)*, [2](#page-1-0) region<-,SegmentedCells-method *(*Accessors*)*, [2](#page-1-0)

scale\_region, [10](#page-9-0) scale\_region\_manual *(*scale\_region*)*, [10](#page-9-0) SegmentedCells *(*SegmentedCells-class*)*, [10](#page-9-0) SegmentedCells, SegmentedCells-method *(*SegmentedCells-class*)*, [10](#page-9-0) SegmentedCells-class, [10](#page-9-0) show *(*show-SegmentedCells*)*, [12](#page-11-0)

18 INDEX

```
show-SegmentedCells
, 12
signifPlot
, 13
spicy
(SpicyResults-class
)
, 13
spicy,spicy-method (SpicyResults-class
)
, 13
SpicyResults,list,ANY-method (SpicyResults-class), 13
SpicyResults-class
, 13
spicyTest
, 15
spicyTestBootstrap
, 15
topPairs
, 16
topPairs,SpicyResults-method
```
*(*topPairs*)*, [16](#page-15-0)